## Checking Medicaid status used in payment

(for a description of fields 19, 21, 23, and 47, please see the end of this document)

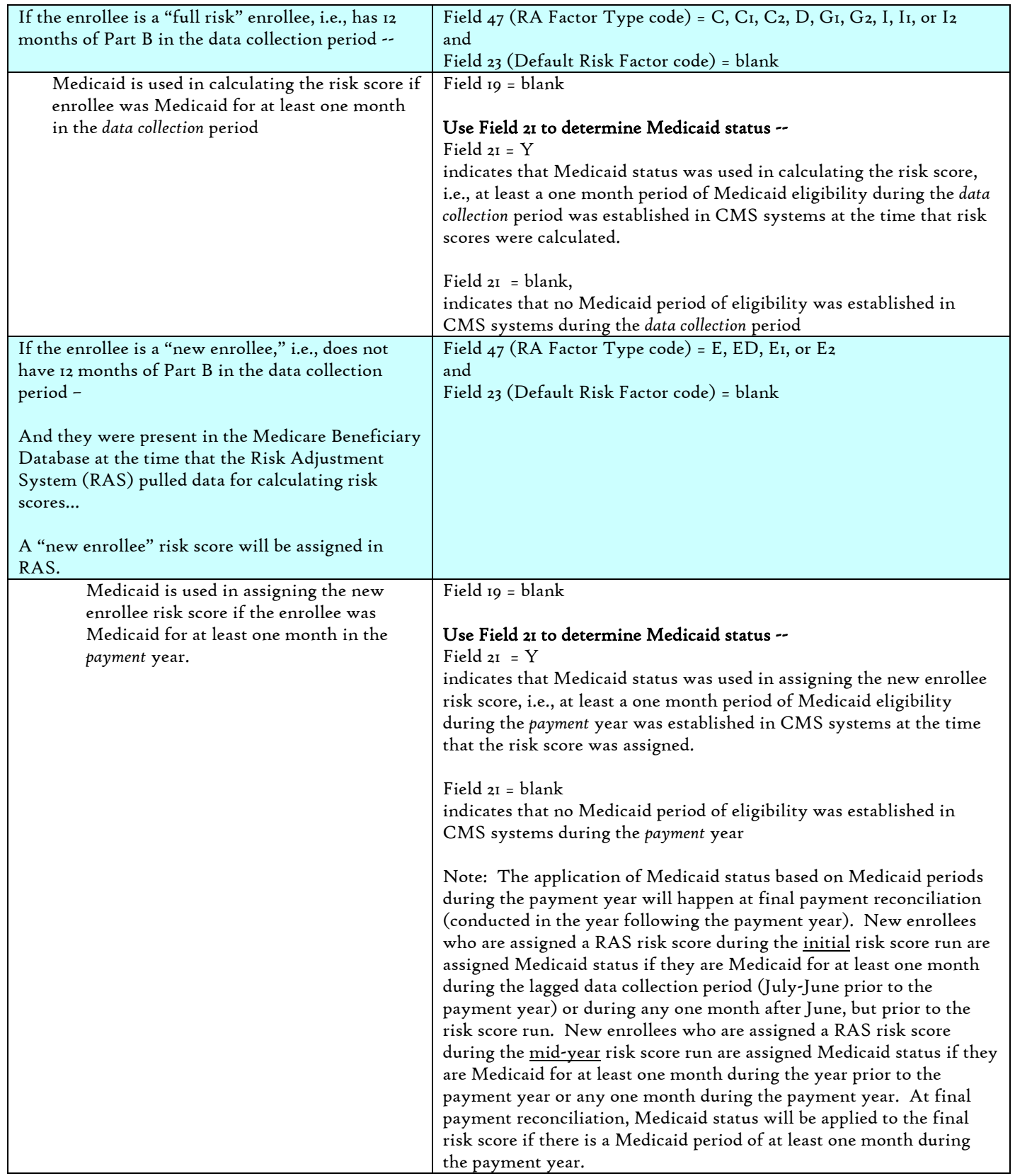

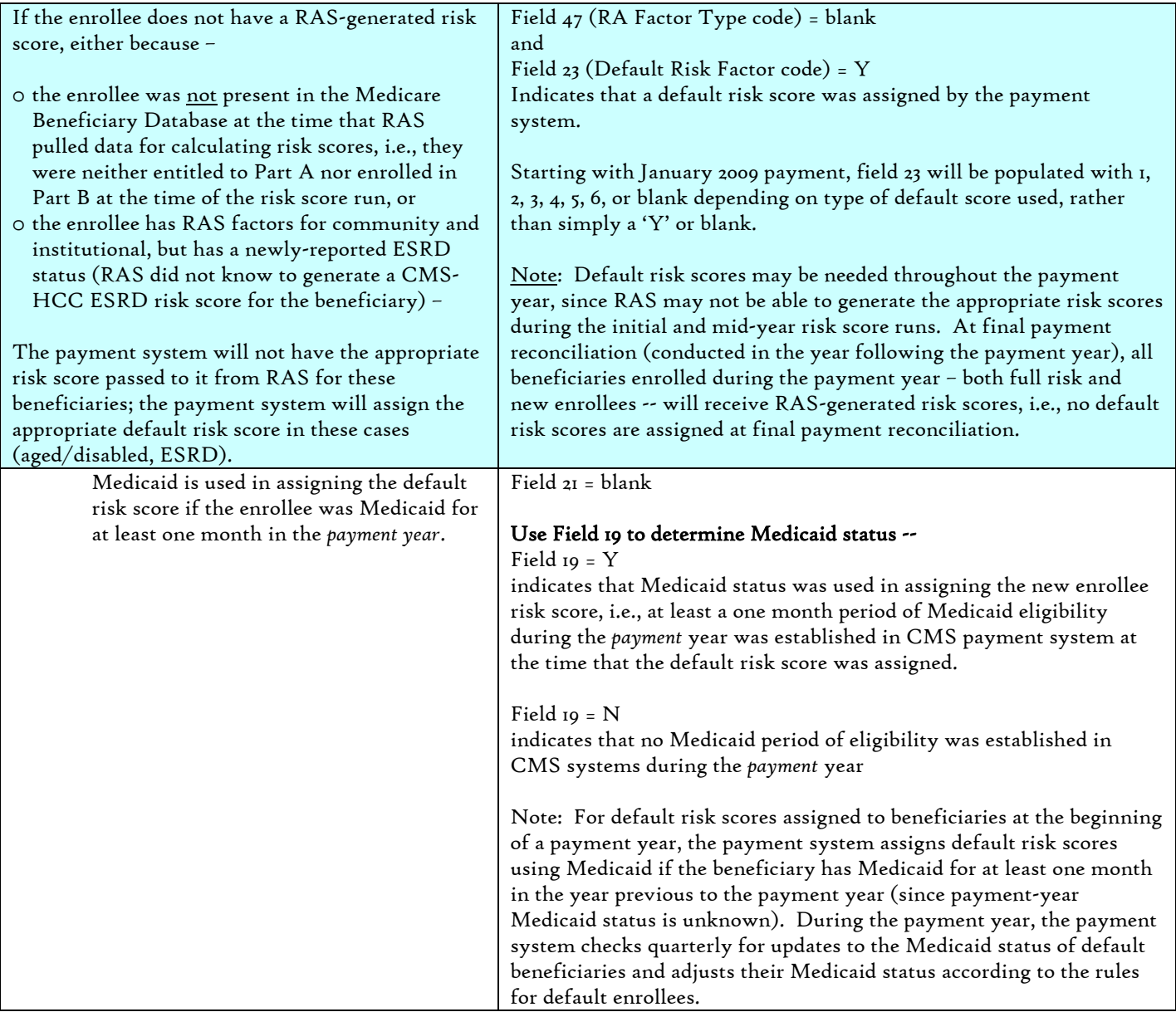

Notes: The data collection period is the 12 month period from which CMS uses diagnoses when calculating risk scores. For mid-year and final risk scores, the data collection period is the calendar year prior to the payment year (2007 for 2008 payment year). For initial risk scores (those used for prospective payments from January – June), the data collection period is the July (two years prior) – June (in the year prior to payment year). For example, for 2008 initial risk scores, CMS used July 1, 2006 – June 30, 2007 for the data collection period.

## Selected Fields on the MMR Data File

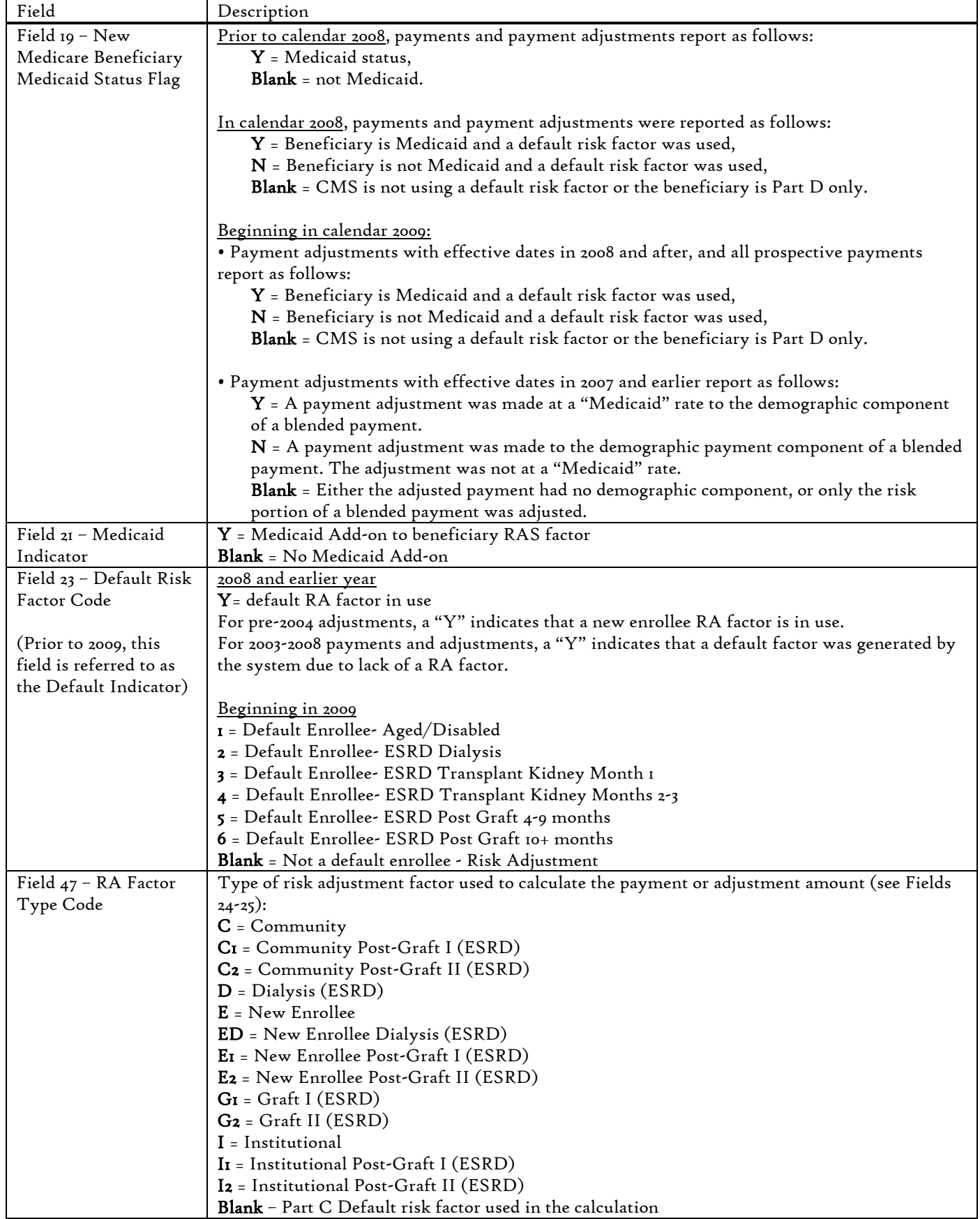